## **Redmine - Feature #37123**

## **How to access the "Link values to URL" using API**

2022-05-16 11:07 - Gvm Gvm

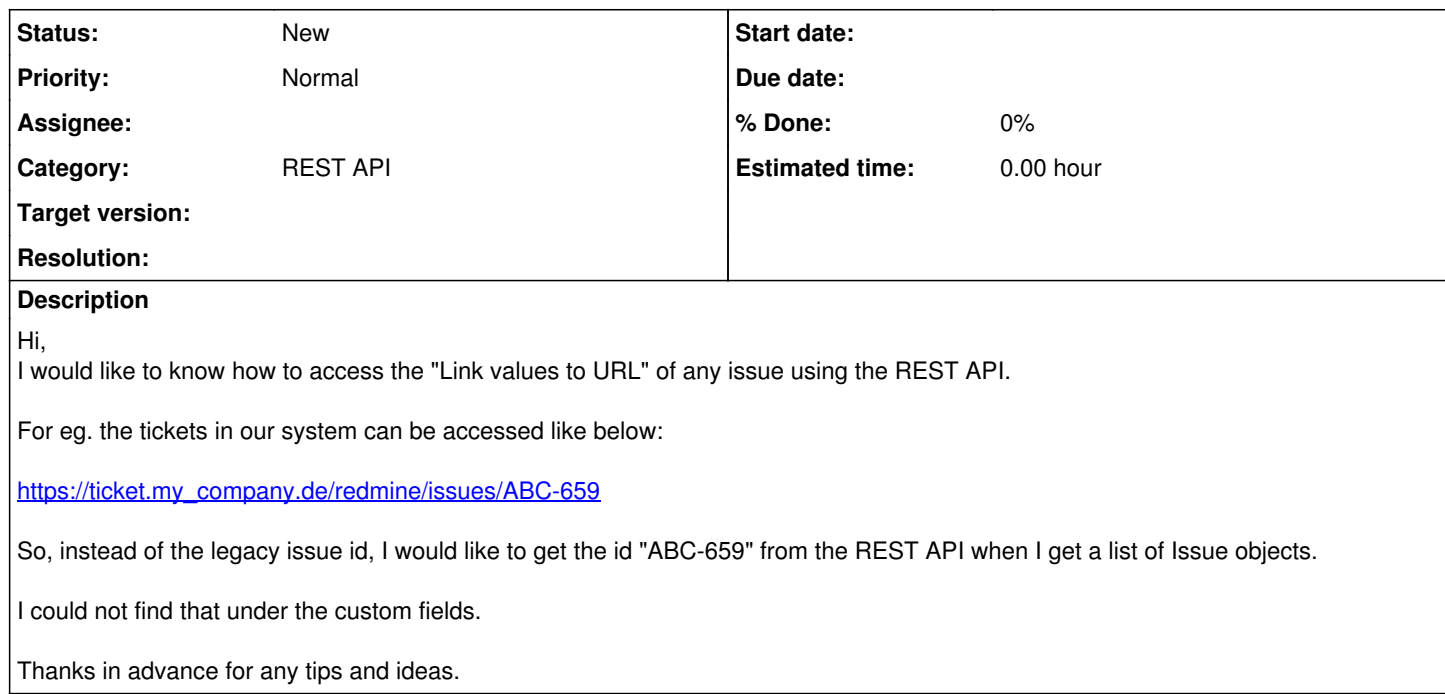